# **Prioritní fronta, halda (heap), řazení**

## **Co je prioritní fronta?**

Definována operacemi

**- vlož prvek - vyber největší (nejmenší) prvek** 

Proč pf ?

#### **Rozhraní:**

```
class PF { 
   // ADT rozhrani 
   boolean jePrazdna(); // test, je-li prázdná 
   void vloz(Prvek); // vložení prvku 
   Prvek vybermax(); // výběr největšího prvku 
}
```
PF(); // vytvoření prázdné prioritní fronty

další možná operace – nalezení, přečtení největšího prvku

## **Implementace ADT prioritní fronta pomocí pole**

```
Myšlenka: pole je uspořádáno vzestupně
1. vybermax odebere poslední prvek :-) 
2. vlož – větší prvky posuneme doprava o jednu pozici :-( 
class PF { 
   private int[] pf; 
   private int pocet; 
   final int maxN=10; 
   PF() { 
    pf = new int[maxN]; pocet = 0; 
   } 
   boolean jePrazdna() { 
     return (pocet == 0); 
   } 
   void vloz(int klic) { 
     if (pocet == 0) 
       pf[0] = klic; 
     else { // hledame index vlozeni i 
        int i = pocet; 
        while (i > 0 && pf[i - 1] > klic) { 
         pf[i] = pf[i - 1];--i; } 
        pf[i] = klic; 
      } 
     pocet++; 
   } 
   int vybermax() { 
     return pf[--pocet]; 
   } 
}
```

```
Jiná myšlenka: pole prvků není uspořádáno
1. vlož – přidej na konec pole :-) 
2. vybermax – najdi největší :-( 
class PF { 
   private int[] pf; 
   private int pocet; 
   final int maxN=10; 
   PF() { 
    pf = new int[maxN]; pocet = 0; 
   } 
   boolean jePrazdna() { 
     return (pocet == 0); 
   } 
   void vloz(int klic) { 
     pf[pocet++] = klic; 
   } 
   int vybermax() { 
     int max = 0; //index max prvku 
    for (int i = 1; i < pocet; i+1)
       if (pf[max] < pf[i]) max =i; 
     int t = pf[max]; //vymenime max a 
     pf[max] = pf[pocet - 1]; //posledni 
     pf[pocet - 1] = t; 
     return pf[--pocet]; 
   } 
}
```
### **Implementace ADT prioritní fronta pomocí spojového seznamu**

```
Myšlenka: pomůže neuspořádaný seznam? 
vlož – přidej na začátek seznamu :-) 
vybermax – najdi největší :-( 
class PF { 
   private class Prvek { 
     int klic; 
     Prvek dalsi; 
     Prvek predch; 
     Prvek() { 
      } 
     Prvek(int klic) { 
        this.klic = klic; 
        this.dalsi = null; 
        this.predch = null; 
      } 
   } 
   private Prvek hlavicka; 
   PF () { 
     hlavicka = new Prvek(); 
     hlavicka.dalsi = hlavicka; 
     hlavicka.predch = hlavicka; 
   } 
   boolean jePrazdna() { 
     return (hlavicka.dalsi == hlavicka.dalsi.dalsi); 
   }
```

```
 void vloz(int klic) { 
     Prvek novy = new Prvek(klic); 
     novy.dalsi = hlavicka.dalsi; 
     novy.predch = hlavicka; 
     hlavicka.dalsi.predch = novy; 
     hlavicka.dalsi = novy; 
   } 
   int vybermax() { 
     Prvek x = hlavicka.dalsi; 
     for (Prvek t = x.dalsi; t != hlavicka; 
                                             t = t.dataif (x.klic < t.klic) x = t;
                       //x ukazatel na max prvek 
     int max = x.klic; 
     x.predch.dalsi = x.dalsi; 
     x.dalsi.predch = x.predch; 
     return max; 
   } 
} 
// opravit eKnihu
```
**Myšlenka:** pomůže uspořádaný seznam? **vybermax** – vyber prvek ze začátku seznamu :-) **vlož –** vlož před první menší prvek nebo na konec :-(

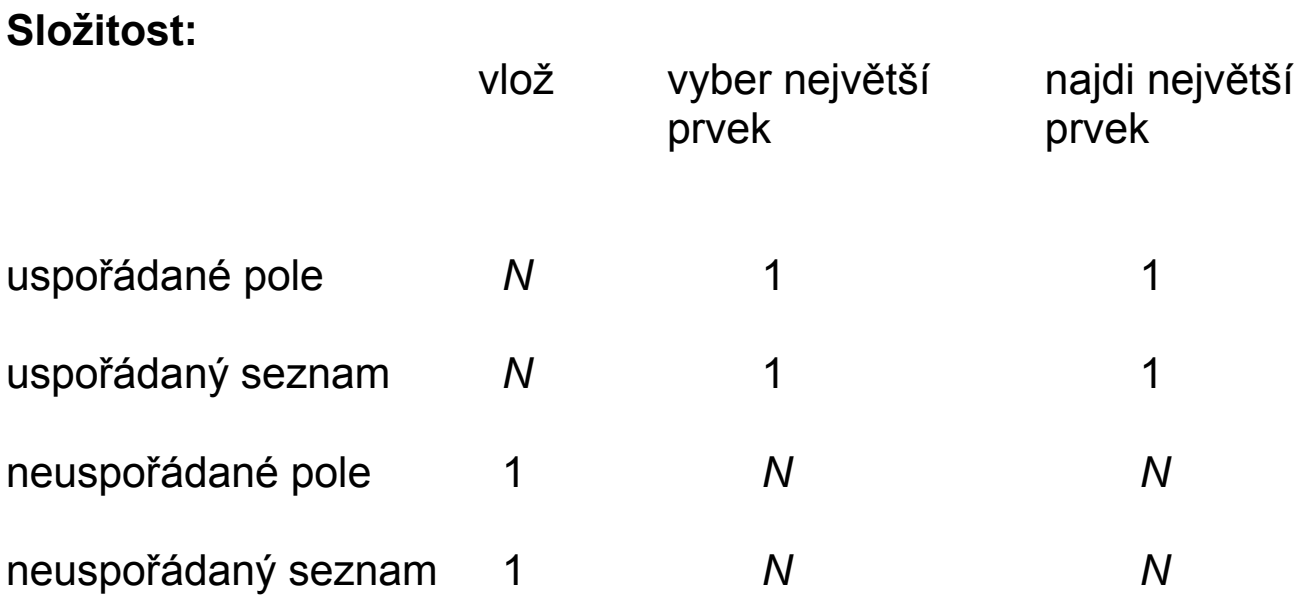

Jakou implementaci zvolíme, potřebujeme-li v aplikaci často zjistit největší prvek a zřídka vložit prvek?

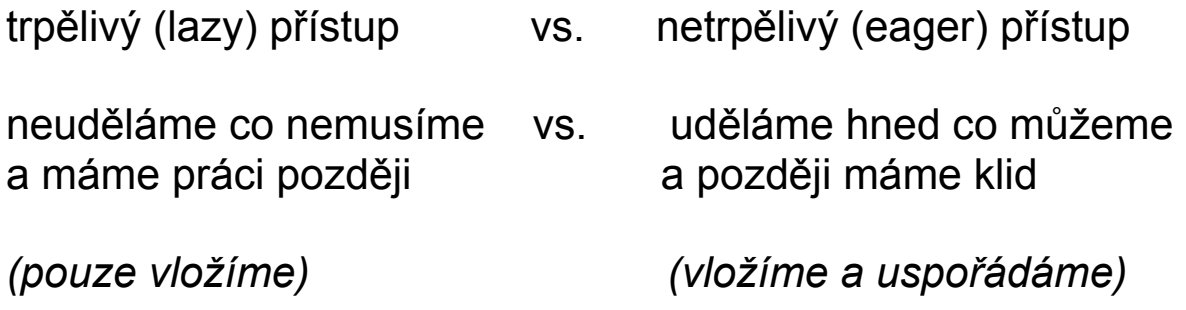

## **Implementace prioritní fronty pomocí BVS**

**Myšlenka:** operace vložení a nalezení prvku se zadaným klíčem byly *O(h)*, kde *h* je výška stromu

#### **vybermax:**

```
 int vybermax() { 
   DVrchol x = koren; 
   DVrchol predch = null; 
   while (x.pravy != null) { 
    \text{predch} = \textbf{x};
    x = x.pravy;
   } 
   if (x == koren) 
     koren = koren.levy; 
   else 
     predch.pravy = x.levy; 
   return x.klic; 
 }
```
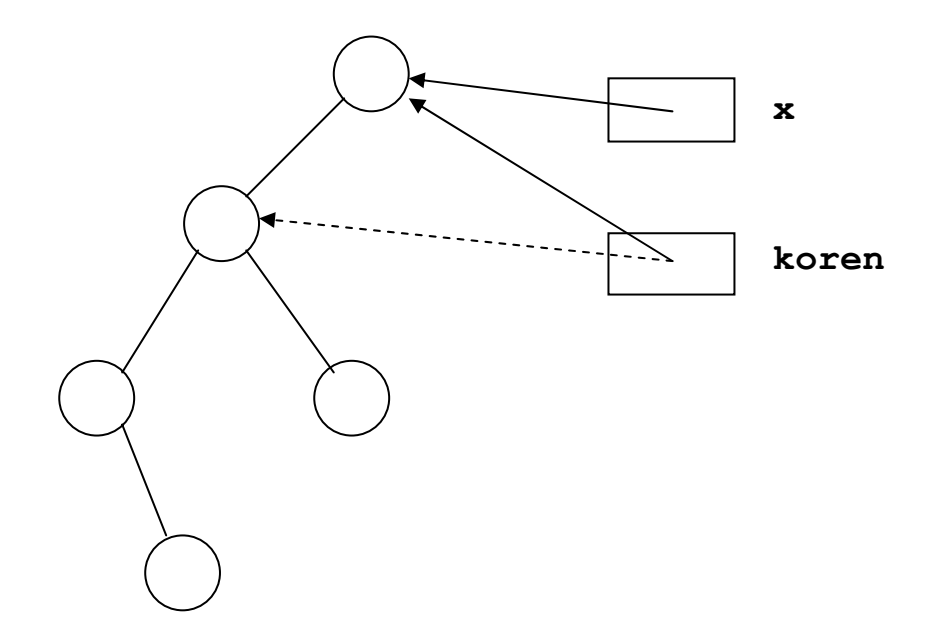

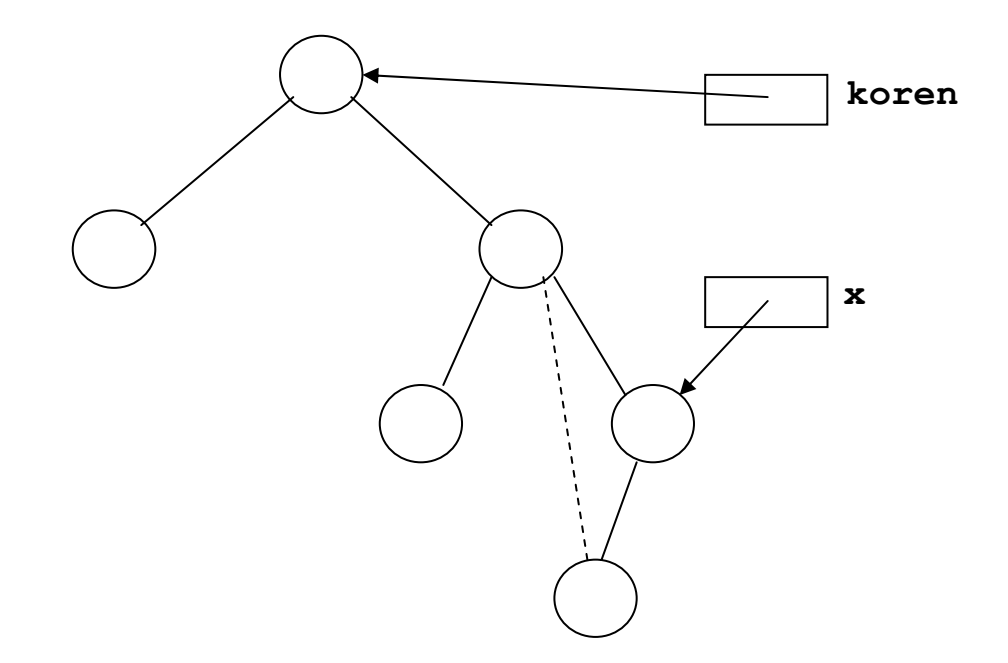

-operace vložení, nalezení i výběru největšího prvku jsou O(h) -nejhorší případ h=N-1 -průměrný případ  $h=1,39log_2N$ 

Umíme zlepšit?

## **Halda (heap)**

**Myšlenka:** *N* prvků můžeme uložit v úplném binárním stromě s výškou

## *h=Θ(log2 N)*

**-** všechny úrovně jsou zaplněny, poslední zleva do počtu prvků

**vlastnost haldy** - klíč v každém vrcholu je větší nebo roven klíčům v jeho následnících, pokud je má

- kořen je největší prvek

## **Halda je úplný binární strom s vlastností haldy reprezentován pomocí pole.**

- přesněji max-halda, obdobně min-halda

nalezení největšího prvku je *O(1)*  - první prvek pole

#### **vybermax:**

vybereme kořen (první prvek pole) a nahradíme ho posledním prvkem

- strom zůstal úplným binárním stromem

- mohla být porušena vlastnost haldy

- obnovení vlastnosti haldy: nový kořen vyměníme s větším z jeho následníků, ..., dokud není obnovena vlastnost haldy

```
// kořen haldy má index 1 
// poslední prvek má index pocet 
// metoda dolu() začne obnovu haldy od indexu k 
// pro vybermax bude k=1 
private void dolu(int k, int pocet) { 
   // levy následník má index 2k 
   while (2*k <= pocet) { 
    int j = 2*k;
   // exituje-li pravý následník j < pocet, 
   // j bude index většího z obou následníků
     if (j < pocet && pf[j] < pf[j+1]) j++; 
    if (pf[k] \geq pf[j]) break; // obnoveno
     vymen(k,j); 
    k = j; } 
}
```
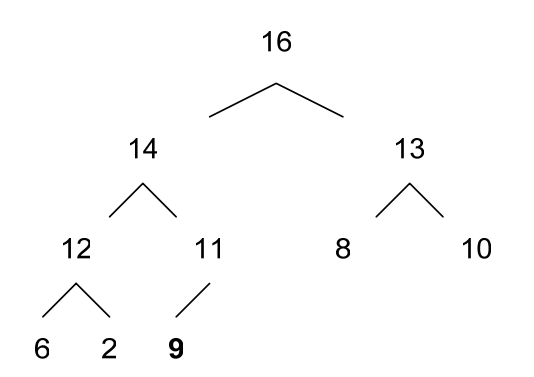

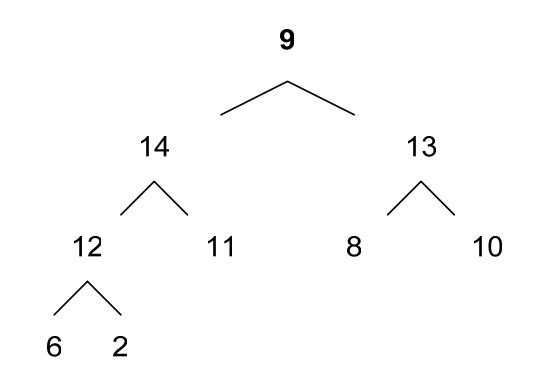

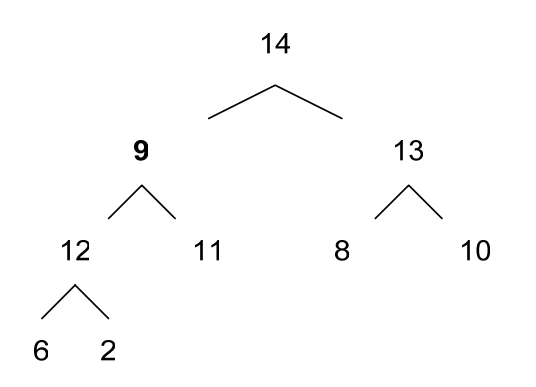

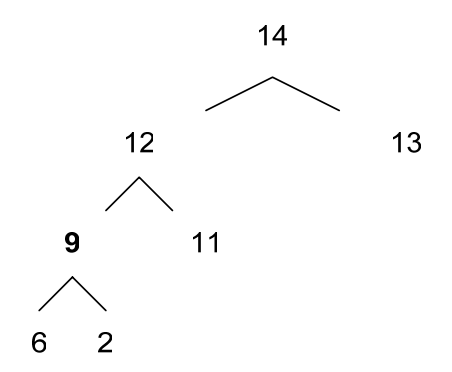

#### **vloz:**

přidáme prvek na konec pole

- mohla být porušena vlastnost haldy

- obnovení vlastnosti haldy: vyměníme ho s předchůdcem, ..., dokud není obnovena vlastnost haldy

```
// metoda nahoru() začne obnovu haldy od indexu k 
// pro vloz bude k=pocet 
private void nahoru(int k) { 
   // předchůdce má index k/2 
  while (k > 1 \& \text{pf}[k/2] < pf[k]) {
      vymen(k, k/2); 
     k = k/2; } 
}
```
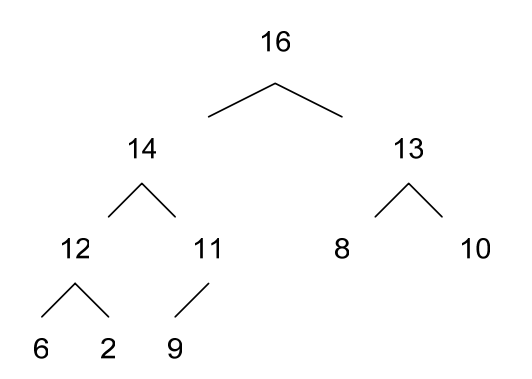

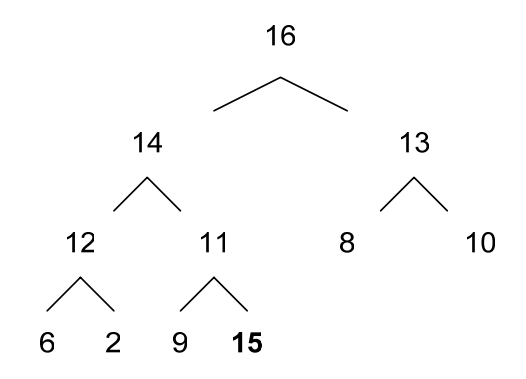

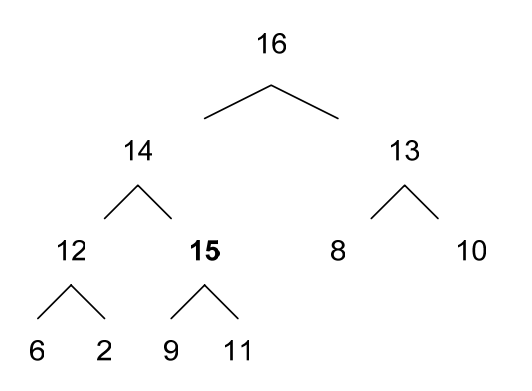

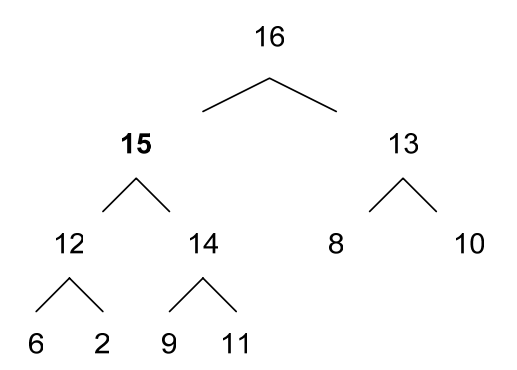

```
class PF { 
   private void dolu ... ; 
   private void nahoru ... ; 
   private void vymen ... ; 
   private int[] pf; 
   final int maxN = 10; 
   private int pocet; 
   PF() { 
    pf = new int(maxN + 1;
     pocet = 0; 
   } 
   boolean jePrazdna() { 
     return pocet == 0; 
   } 
   void vloz(int klic) { 
     pf[++pocet] = klic; 
     nahoru(pocet); 
   } 
   int vybermax() { 
     vymen(1,pocet); 
     dolu(1, pocet - 1); 
     return pf[pocet--]; 
   } 
}
```
**vybermax** potřebuje nejvíce 2log<sub>2</sub> N porovnání<br>**vlož** potřebuje nejvíce log<sub>2</sub> N porovnání **vlož** potřebuje nejvíce *log2 N* porovnání

operace jsou *O(log N)*

vytvoření haldy s *N* prvky postupným vkládáním prvků operací **vlož** v nejhorším případě je:

 $log_2 N$  + ... +  $log_2 2$  +  $log_2 1$  < N  $log_2 N$ 

**Řazení a prioritní fronta** 

```
class RazeniPole { 
   //ADT rozhrani 
   void nactiPrvek(int) 
   void tiskPole() 
   void razeniPF() 
}
```
Implementace metod **nactiPrvek()** a **tiskPrvku()**

```
class RazeniPole { 
   private int[] pole; 
   private int pocet; 
   final int maxN; 
   RazeniPole() { 
     pole = new int[maxN]; 
     pocet = 0; 
   } 
   void nactiPrvek(int klic) { 
     pole[pocet] = klic; 
     pocet++; 
   } 
   void tiskPole() { 
    for(int i = 0; i < pocet; i+1)
        Sytem.out.print(pole[i]+ " "); 
       System.out.println(" "); 
     } 
   } 
}
```
## **Myšlenka:**

- 1. vytvoříme prioritní frontu
- 2. vybíráme největší prvek a ukládáme od konce původního pole

```
 void razeniPF() { 
  PF pf = new PF();
   int i; 
   // z pole vložíme prvky do prioritní fronty 
  for(i = 0; i < pocet; i+1)
     pf.vloz(pole[i]); 
   // do pole je uložíme operací vybermax 
  for(i = pocet-1; i >= 0; i--)
     pole[i] = pf.vybermax(); 
 }
```
*Zkuste si klienta* **RazeniPole** *s různými imlementacemi třídy* **PF** *!* 

- metoda **razeniPF()**obecně neřadí na místě

**PF uspořádaným polem** vede na metodu řazení typu řazení vkládáním

**PF neuspořádaným polem** vede na metodu, která odpovídá řazení výběrem

## **PF pomocí haldy**

vytvoření *N log<sub>2</sub> N* 

vybíraní největšího prvku je

 $log_2 N$  + ... +  $log_2 2$  +  $log_2 1$  < N  $log_2 N$ 

řazení je *N log<sub>2</sub> N* 

## **implementace**

1. v poli vytvoříme haldu o dvou, třech, ..., **pocet** prvcích 2. největší prvek vyměníme s posledním a obnovíme haldu o jeden prvek menší

```
class RazeniPoleHaldou1 { 
   private void vymen(int i, int j) { 
    int t = pf[i];pf[i] = pf[j];pf[i] = t; } 
   private void dolu(int k, int pocet) { 
     while (2*k <= pocet) { 
      int j = 2*k;
       if (j < pocet && pf[j] < pf[j+1]) j++; 
       if (pf[k] >= pf[j]) break; 
       vymen(k,j); 
      k = j; } 
   } 
   private void nahoru(int k) { 
    while (k > 1 \& pf[k/2] < pf[k]) {
       vymen(k, k/2); 
      k = k/2;
     } 
   }
```

```
 private int[] pf; 
 private int pocet; 
 final int maxN=10; 
 RazeniPoleHaldou1() { 
  pf = new int(maxN + 1;
   pocet = 0; 
 } 
 void nactiPrvek(int klic) { 
   pf[++pocet] = klic; 
 } 
 void tiskPole () { 
  for(int i = 1; i \le p pocet; i++) System.out.print(pf[i]+" "); 
   System.out.println(" "); 
 } 
 void razeniHaldou1() { 
  int i = 1;// postupně vytvoříme v poli pf haldu 
  // velikosti i=1, ..., pocet 
   while (i < pocet) 
     nahoru(++i); 
   // největší prvek vyměníme s posledním a 
   // obnovíme haldu o 1 menší 
   while (i > 1) { 
     vymen(1,i); 
     dolu(1,--i); 
   } 
 }
```
**}**